## SAP ABAP table POC S PROCESS ACCESS {Task Log Parameters}

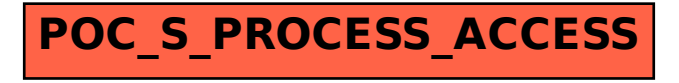